# **Premiers pas avec Drupal**

# **Introduction**

# **Présentation de Drupal**

Drupal est un CMS permettant la réalisation de sites complexes sans avoir besoin de toucher au code. Ce CMS est très répandu pour les sites professionnels (utilisé par la maison blanche, ou Centrale Marseille par ex).

Drupal dispose d'un cœur contenant les fonctionnalités de base (assimilable à un blog, avec la publication d'articles, contenus…) et les fonctionnalités avancées sont ajoutées sous forme de modules activables.

## **L'installation Assos**

Les assos disposent d'une installation de drupal spécialement configurée pour accueillir plusieurs sites sur la même plateforme. Chaque site est indépendant du reste au niveau de la configuration, des thèmes, du contenu et des modules activés. Le nom de l'installation est **Assos**.

La version de Drupal utilisée n'est pas la dernière, mais est encore assez maintenue pour nos besoins. Il s'agit de **Drupal 7**.

Les propriétés communes sont le cœur ainsi que la liste de module activables. L'ajout de nouveaux modules se fait en demandant au club Drupal.

## **Communication entre webmasters et avec le club drupal**

Le Club Drupal n'est pas uniquement constitué d'élèves étant encore à l'école. Certains anciens ayant un métier lié à Drupal sont encore présent dans le club et veillent sur la sécurité de l'installation.

Le meilleur moyen de contacter le club est d'utiliser la liste de diffusion : [clubdrupal@listes.centrale](mailto:clubdrupal@listes.centrale-marseille.fr)[marseille.fr.](mailto:clubdrupal@listes.centrale-marseille.fr)

Le club dispose d'un site recensant des informations et des tutoriels : <https://assos.centrale-marseille.fr/clubdrupal>

Afin de communiquer plus facilement et pour pouvoir demander de l'aide, il est préférable de s'abonner à la liste de diffusion webmasters : <https://listes.centrale-marseille.fr/info/webmasters>

## **Avantages et inconvénients de Drupal**

#### **Avantages :**

- **Raison de la mise en place de la plate-forme : La sécurité** : Le club drupal s'occupe de faire régulièrement les mises à jour de sécurité ce qui permet d'éviter les problèmes qui pouvaient se présenter avec les sites fait "à la main" et non maintenus.
- **Interface directe avec les SI de l'école** : Il est possible de se connecter à ces sites avec le compte CAS, et d'accéder à la liste des utilisateurs complète.
- **Un grand nombre de modules disponibles** : Possibilité de réaliser plein de choses avec la grande variété de modules installés.
- **Une grande communauté :** Il est facile de trouver de l'aide sur la réalisation d'une fonction précise sur internet.

#### **Inconvénients :**

- Un temps de prise en main relativement long : Il faut se familiariser avec les concepts.
- Un fonctionnement pas toujours intuitif.
- Plate-forme lourde.

# **Prise en main**

# **Création d'un site personnel de test**

La création d'un site se fait par demande à un membre du club drupal.

Avant toute demande, il faut prendre connaissance de la [Charte du club drupal](https://assos.centrale-marseille.fr/clubdrupal/content/page/charte-dutilisation-dun-site-sous-drupal-administr%C3%A9-par-le-club-drupal).

Lors d'une formation proposée par le GInfo, vous pourrez demander directement à créer vos sites.

#### **Les tutoriels**

La formation se basera sur [les tutoriels présent sur le site du club drupal.](https://assos.centrale-marseille.fr/clubdrupal/tutoriels)

#### **Les notions de base**

Voir [Kit de survie](https://assos.centrale-marseille.fr/clubdrupal/content/tutoriel/kit-de-survie)

#### **Premières manipulations**

Une fois votre site crée, vous avez du recevoir l'adresse du site, ainsi qu'un login et un mot de passe pour vous connecter à votre site. Une fois connecté vous aurez accès aux menus d'administration. Quelques recommandations pour commencer :

- [Faciliter l'administration du site](https://assos.centrale-marseille.fr/clubdrupal/content/tutoriel/faciliter-ladministration-du-site)
- [Permettre la connexion avec CAS](https://assos.centrale-marseille.fr/clubdrupal/content/tutoriel/permettre-aux-centraliens-de-se-connecter-%C3%A0-mon-site-cas)
- [Comprendre les rôles et les droits](https://assos.centrale-marseille.fr/clubdrupal/content/tutoriel/les-r%C3%B4les-et-les-droits)
- Une fois cela fait, vous devriez être en mesure de vous connecter avec CAS et avec un compte admin.
- [Créer quelques pages](https://assos.centrale-marseille.fr/clubdrupal/content/tutoriel/cr%C3%A9er-mes-premiers-contenus)

From: <https://wiki.centrale-med.fr/ginfo/>- **Wiki GInfo**

Permanent link: **[https://wiki.centrale-med.fr/ginfo/formations:drupal\\_1](https://wiki.centrale-med.fr/ginfo/formations:drupal_1)**

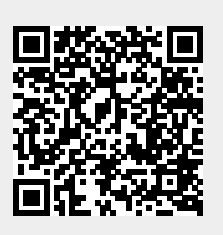

Last update: **26/10/2017 17:07**